| Reg. No. |  |  |  |  |  |  |  |  |  |
|----------|--|--|--|--|--|--|--|--|--|
|----------|--|--|--|--|--|--|--|--|--|

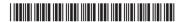

**BSCCSC 382** 

# Choice Based Credit System VI Semester B.Sc. Degree Examination, September 2022 (2021-2022 Batch Onwards) COMPUTER SCIENCE

Paper - VIII: Visual Programming

Time: 3 Hours Max. Marks: 80

# PART - A

1. Answer any ten of the following questions:

 $(10 \times 2 = 20)$ 

- a) Mention the four types of applications can be developed in .NET framework.
- b) What is an assembly? Write its use.
- c) Write the use of With statement with example.
- d) What do you mean by Intellisence?
- e) Differentiate between sub procedures and function procedures.
- f) Write the purpose of Finally keyword.
- g) Mention four values of FormBorderstyle property.
- h) Write the most commonly used properties of a timer control along with its purpose.
- i) Differentiate between check boxes and radio buttons.
- j) How to add access key to menu items in menustrip control?
- k) What is data adapter? Mention most commonly used method of a data adapter.
- I) Write the use of command object.

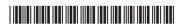

# PART – B

Answer any one full question from each unit.

### Unit - I

- 2. a) What are solutions and projects? Explain the types of projects in .NET.
  - b) What are namespaces? Explain any four system namespaces.
  - c) Explain different forms of if statement with example.

(5+5+5)

- 3. a) Explain the purpose of Public and Private keywords with example.
  - b) Explain Select Case statement with syntax and example.
  - c) Write a note on .Net Framework and Common Language Runtime. (5+5+5)

# Unit – II

- 4. a) What are procedures? Explain the types of procedures used in VB.NET with example.
  - b) What is exception? Explain structured exception handling with example.
  - c) Explain any five commonly used properties of a form.

(5+5+5)

- 5. a) Explain any five mouse events.
  - b) What is scope of a variable? Explain the different scopes of a variable in VB.NET.
  - c) Explain InputBox() and MsgBox() functions with example.

(5+5+5)

### Unit - III

- 6. a) Differentiate the following:
  - i) Radio button and Check box
  - ii) List box and Combo box
  - iii) Label and Text box
  - iv) Progress bar and Scroll bar
  - v) Group box and Panel.
  - b) Explain Maximum, Minimum, SmallChange, LargeChange and Value properties of a Scroll bar controls.
  - c) Explain commonly used properties and events of a list box. (5+5+5)

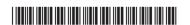

- 7. a) Explain the following:
  - i) BorderStyle property of a text box
  - ii) Autosize property of picture box
  - iii) Interval property of a Timer Control
  - iv) Text property of a Combo box
  - v) Backcolor property of a form.
  - b) Explain cut, copy and paste clipboard operations in VB.NET with example.
  - c) Explain Multiline, Scrollbar, Wordwrap, Readonly and PasswordChar properties of a text box. (5+5+5)

### Unit – IV

- 8. a) Explain any five ADO.NET objects.
  - b) Explain the ways to use data binding in VB .NET applications.
  - c) What is context menu? How do you create it?

(5+6+4)

- 9. a) Explain about any two built-in dialog boxes.
  - b) What are the different ways of navigating through the data sets? Explain.
  - c) Write a note on data validation in controls.

(5+6+4)